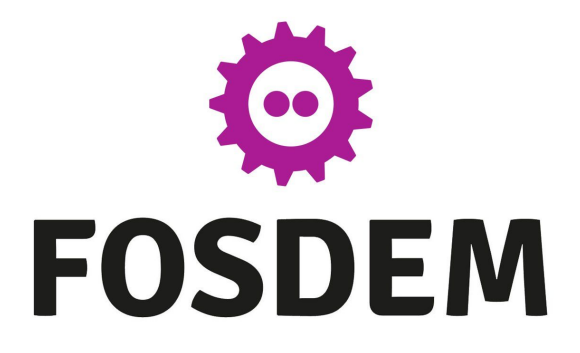

Container Storage Interface Addons: Extending CSI specification to provide

#### advanced storage operations

Rakshith R Software Engineer @ IBM Maintainer @ CephCSI & CSI-Addons Core Contributor @ Rook <https://github.com/Rakshith-R> <https://in.linkedin.com/in/rakshith-r>

## **Agenda**

- Container & Container Orchestration
- In-Tree Storage Drivers
- CSI
- CSI Deployment
- CSI-Addons
- CSI-Addons Deployment
- CSI-Addons: Reclaim Space Operation
- CSI-Addons: Network Fence Operation
- CSI-Addons: Volume Replication Operation
- Future Roadmap
- References

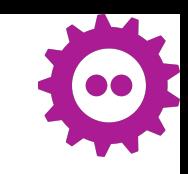

#### **Container & Container Orchestration**

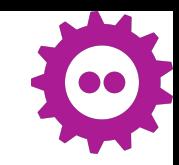

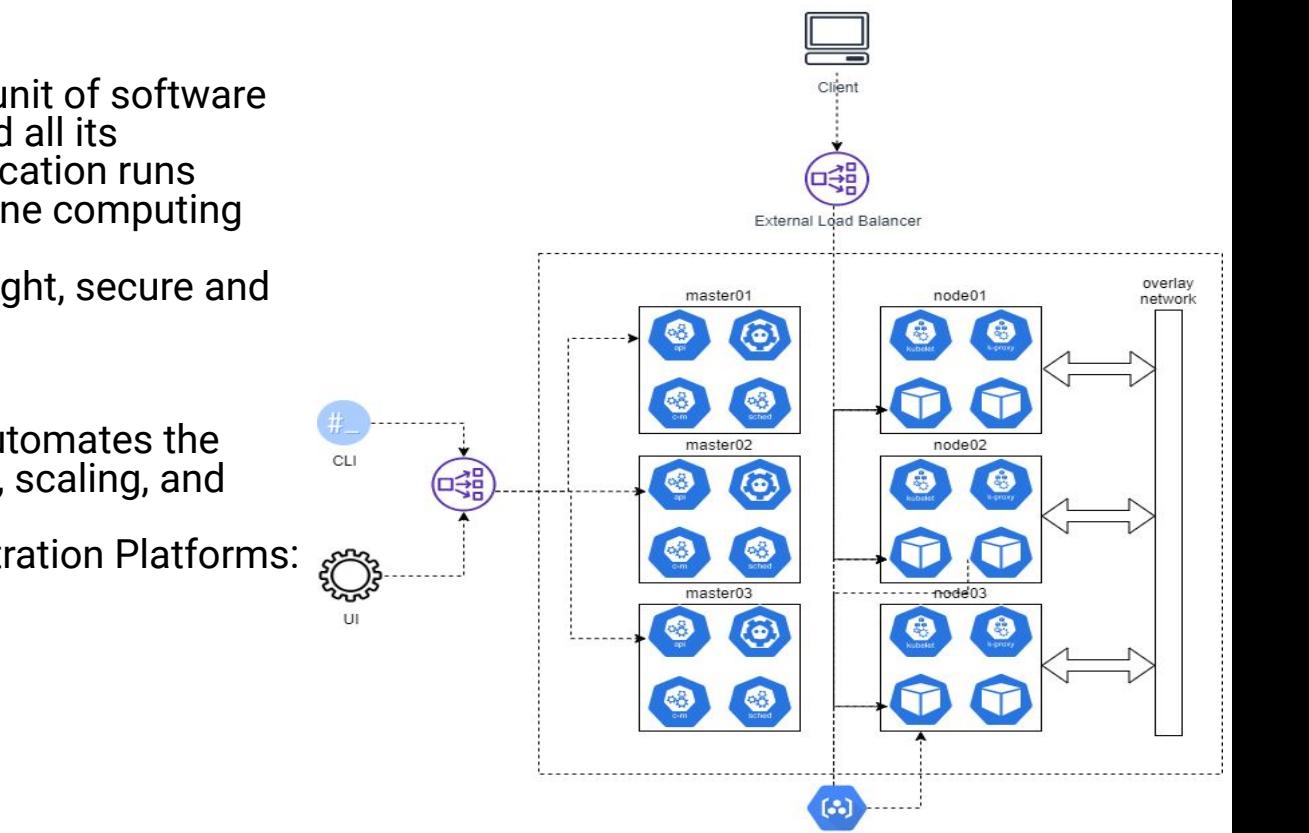

**Container Registry** 

#### **● Container:**

- A container is a standard unit of software that packages up code and all its dependencies so the application runs quickly and reliably from one computing environment to another.
- They are portable, lightweight, secure and widely used.

#### **● Container Orchestration:**

- Container orchestration automates the deployment, management, scaling, and networking of containers.
- Popular Container Orchestration Platforms:
	- **Kubernetes**
	- Docker Swarm
	- Apache Mesos
	- Nomad

#### **In-Tree Storage Drivers**

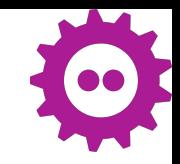

- Container Orchestrators realised the need for persistent storage for stateful applications.
- **Storage Drivers** were used to provide access to persistent storage for containers.
- These **Storage Drivers** were **"in-tree",** they were part of each CO's codebase and shipped with the core CO's binaries.
- This had a lot of disadvantages:
	- **Storage Vendors (SV)** had to write different volume plugins for each CO.
	- **SVs** were forced to align with the CO's release process even for bug fixes.
	- Third-party storage code caused reliability and security issues in core CO's binaries.
	- It was often difficult (and in some cases impossible) for CO's maintainers to test and maintain plugin code.

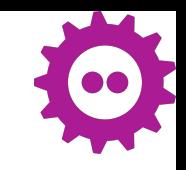

#### **CSI**

- **Container Storage Interface** (CSI) was proposed as a solution to problems faced by in-tree volume plugins.
- **CSI Specification** defines APIs (RPCs) to enable:
	- Dynamic provisioning and deprovisioning of a volume.
	- Mounting/unmounting a volume from a node.
	- Creating and deleting a snapshot.
	- Provisioning a new volume from a snapshot.
- **SVs** now had to develop only a single **CSI Driver** and it would work across a number of container orchestration (CO) systems.

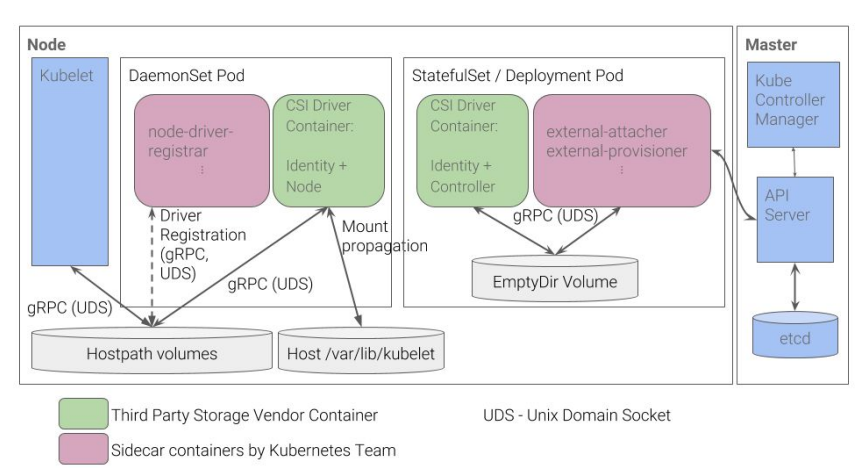

## **CSI Deployment**

A **CSI Driver** Consists of :

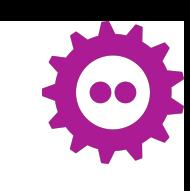

#### ● **Provisioner Deployment** :

- For Volume/Snapshot Creation, Expansion and Deletion.
- It contains CSI Driver, external provisioner, external snapshotter, external attacher and external resizer containers.
- Usually deployed with count two and leader election enabled for HA.

#### ● **Nodeplugin Daemonset** :

- For Volume Mounting and Unmounting.
- It contains CSI Driver and node driver registrar containers.
- Deployed one per node.

## **CSI Deployment**

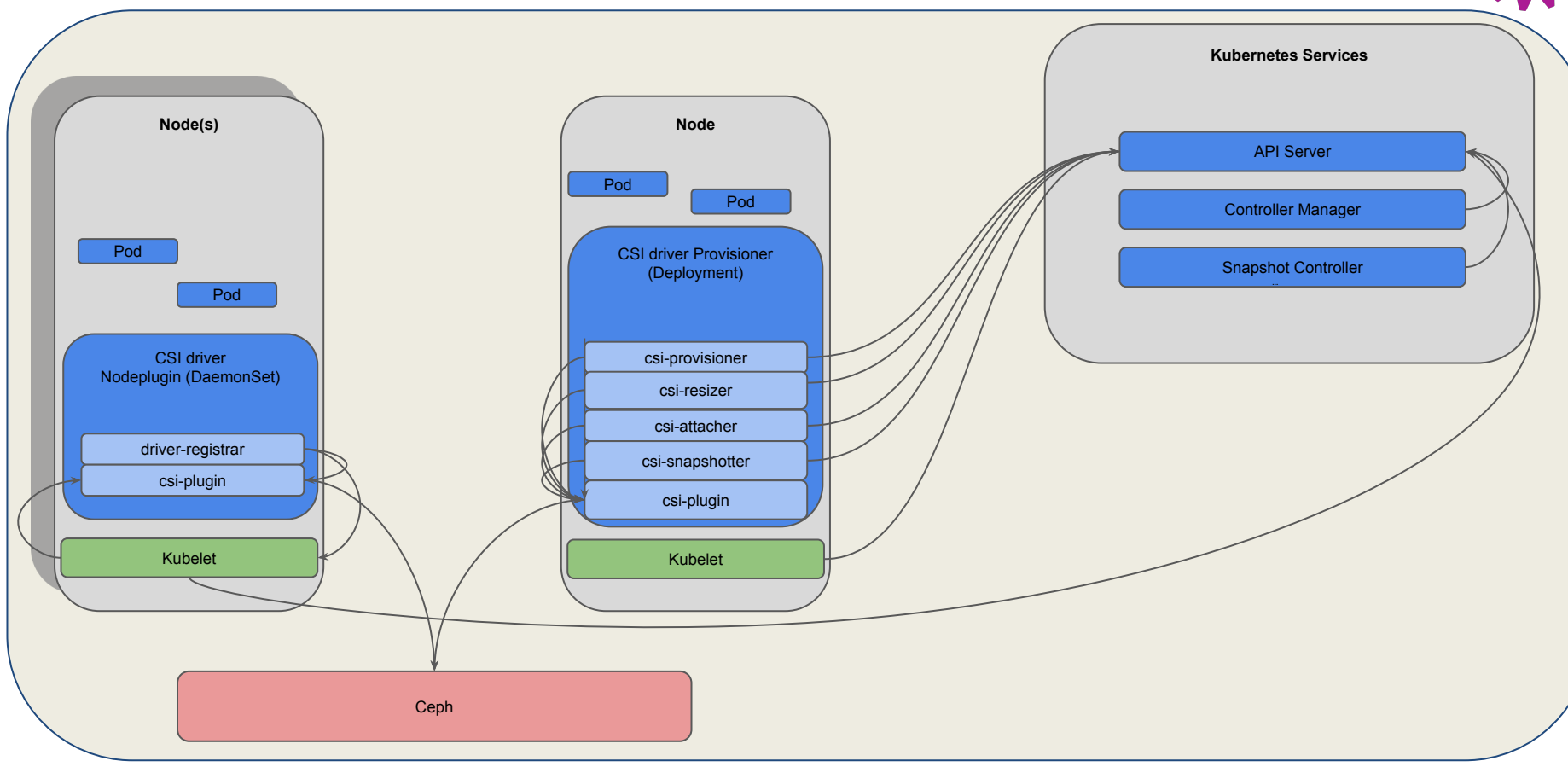

#### **CSI-Addons**

CSI-Addons hosts the extensions to the CSI specification that provides advanced storage operations.

Various components involved:

- CSI-Addons Specification
	- Defines APIs (RPCs) to provide:
		- Identity service
		- Reclaim Space service
		- Network Fence service
		- Volume Replication service
- CSI-Addons Controller
	- Watches and responds to Custom Resources.
	- Connects to Sidecar and sends operation requests.
- CSI-Addons Sidecar
	- Advertises its presence to the controller.
	- Relays requests from Controller to the CSI Driver.

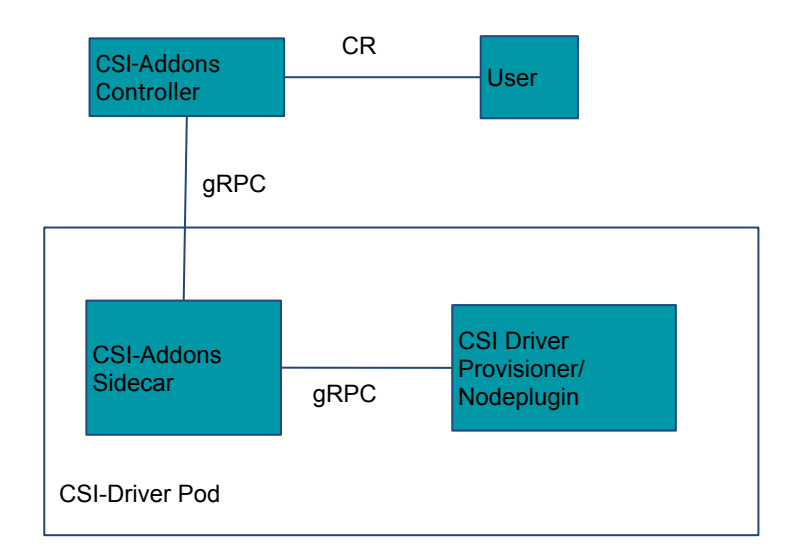

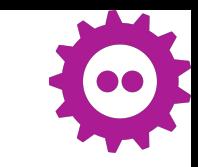

#### **CSI-Addons Deployment**

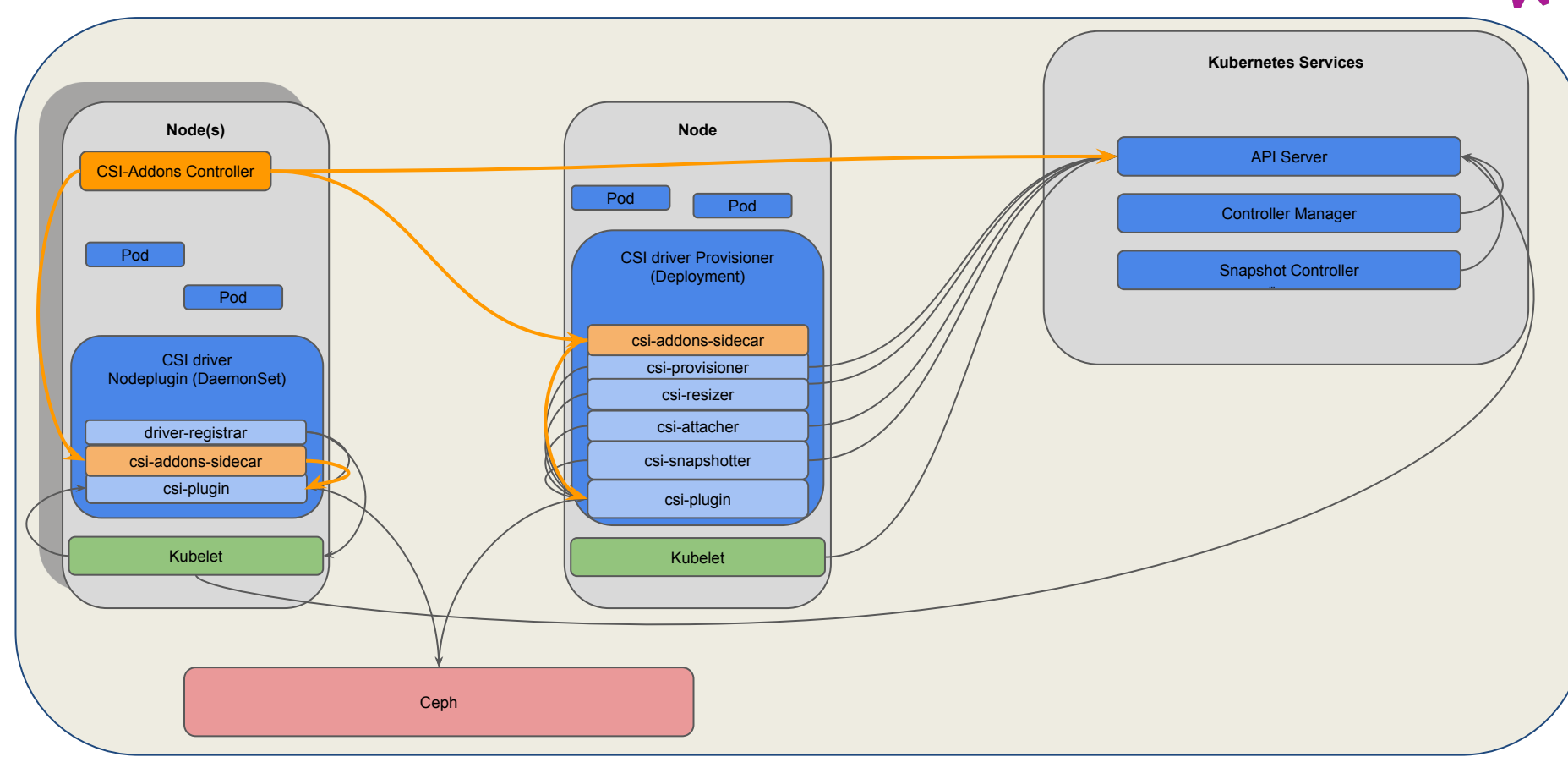

## **CSI-Addons: Reclaim Space Operation**

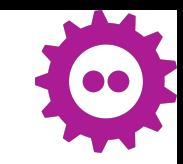

- **Reclaim Space** operation executes
	- **ONLINE operation:** This operation is run from **CSI Driver** on the node where the volume is mounted. For example: **`fstrim`** on filesystem mode volumes.
	- **OFFLINE operation:** This operation is forwarded to the leader CSI Driver which supports it and can be executed regardless of volume is mounted or not. For example: **`rbd sparsify`** run on a rbd volume.
- This enables storage admins to have accurate view of storage consumption in a cluster.

## **CSI-Addons: Network Fence Operations**

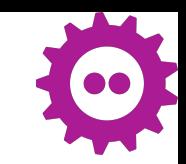

- **Network Fence** operation provides an API for blocking a list of given CIDR IP ranges.
- This plays a critical role in **Metro Disaster Recovery** and **Node-Loss** scenarios.

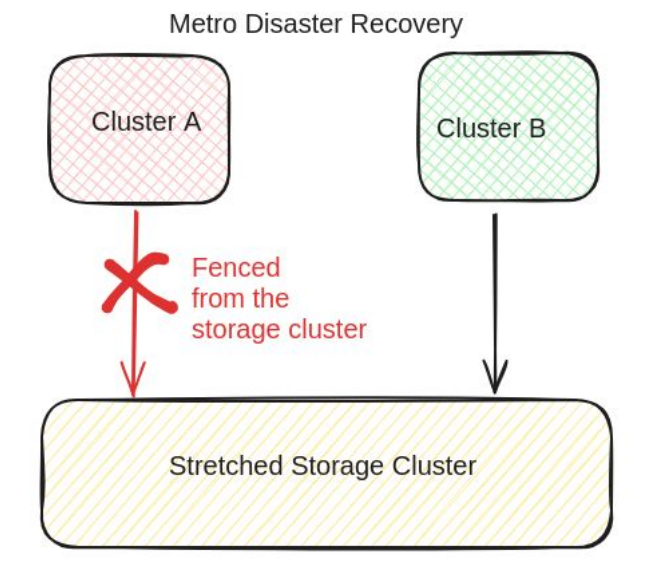

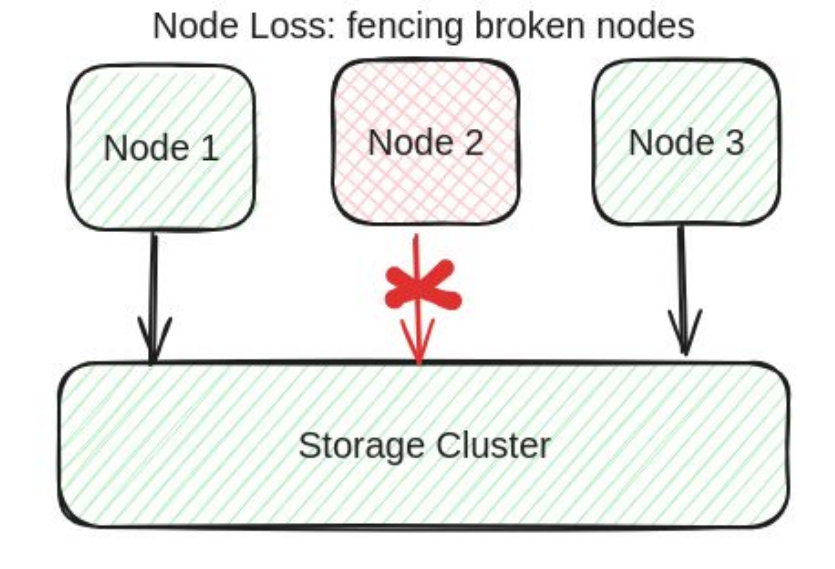

# **CSI-Addons: Volume Replication Operation**

#### **Volume Replication Operation**

- **Volume Replication** operation provides common and reusable APIs for storage disaster recovery.
- It allows enabling/disabling mirroring and changing state(primary/secondary) of rbd mirrored images.
- The volume replication operation automates rbd-mirroring, allowing **promote**, **demote**, **resync** and get volume replication information operations on rbd images.
- This plays a critical role in **Regional Disaster Recovery**.

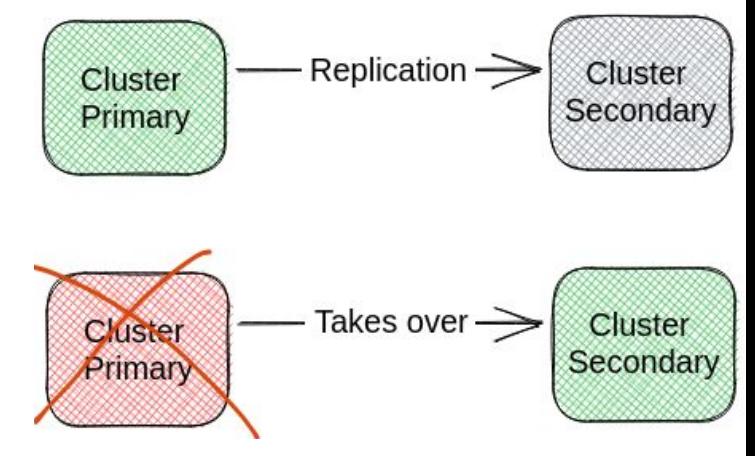

## **CSI-Addons: Future Roadmap**

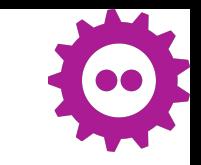

- Rotation of Key Encryption Keys(KEKs) for encrypted volumes.
- Volume Group Replication.
- Repairing corrupted Filesystem.

#### **References**

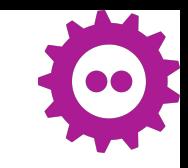

- [Container Storage Interface \(CSI\) Specification.](https://github.com/container-storage-interface/spec)
- [CSI-Addons · GitHub](https://github.com/csi-addons)
- [GitHub csi-addons/spec: Storage Provider extensions to the CSI Specification](https://github.com/csi-addons/spec)
- [CSI-Addons implementation and APIs for Kubernetes](https://github.com/csi-addons/kubernetes-csi-addons)
- [CSI driver for Ceph](https://github.com/ceph/ceph-csi)
- [GitHub rook/rook: Storage Orchestration for Kubernetes](https://github.com/rook/rook)